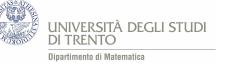

# **6 Applicazioni**

A questo punto del percorso gli studenti dovrebbero aver acquisito familiarità con la distribuzione di Poisson, pertanto possono apprezzare le più impegnative e ricche attività che seguono. Esse prevedono il ricorso a tale modello probabilistico per fare affermazioni significative sulla situazione in esame o per effettuare previsioni.

Tali attività, come vedremo, sono legate a situazioni *reali*, ma a questo proposito osserviamo che, come sostiene B. D'Amore in [\[DAm,](#page--1-0) p.286], "*si è anche sviluppato un grande dibattito internazionale sul significato dell'aggettivo reale, quando si afferma che le situazioni problematiche devono trarre spunto dalla vita reale. (...) Su queste supposte necessità molti hanno espresso dubbi.*"

Le indichiamo con il termine *applicazioni*, lo stesso utilizzato nel Syllabus dell'UMI-CIIM [\[UMI-CIIM\]](#page--1-1). Con questo, però, non vogliamo sostenere che è opportuno separare la "teoria" dalla "pratica", quasi siano due campi distinti. Anzi, come abbiamo mostrato nelle altre sezioni del percorso, questi due aspetti dovrebbero intrecciarsi opportunamente (ad esempio mediante attività laboratoriali guidate) così da favorire la costruzione di senso da parte degli studenti.

## **6.1 Bombe su Londra - video**

Questa è la prima situazione, tra quelle che discutiamo nel capitolo, che si presta ad essere affrontata mediante un video. Analizzeremo, nello specifico, il video *Bombe su Londra* nel capitolo 4; per ora osserviamo che esso riguarda una **situazione storica**[11](#page-0-0) della Seconda Guerra Mondiale: il bombardamento tedesco della città di Londra, effettuato con le potenti bombe V-1.

Il materiale è suddiviso in due parti: nella prima descriviamo la situazione, mentre nella seconda mostriamo come il modello di Poisson abbia permesso di affermare se il bombardamento potesse essere mirato o meno.

Per rimarcare il carattere storico della questione, facciamo ricorso anche a **foto d'epoca** e mostriamo un lavoro degli anni immediatamente successivi: l'**articolo** [\[Cla\]](#page--1-2), scritto dall'attuario *R.D.Clarke* nel 1946.

In quest'ottica, la domanda sulla "uniformità" del bombardamento non è un'astratta questione matematica, ma il problema che *effettivamente* si ponevano gli inglesi all'epoca, preoccupati che i tedeschi avessero sviluppato una tecnologia così avanzata da riuscire a colpire bersagli con una precisione mai vista in precedenza.

Tale approccio è pienamente coerente con la richiesta di **interdisciplinarità** promossa nelle Indicazioni Nazionali [\[IndNaz2\]](#page--1-3):

"*Istituire collegamenti e confronti concettuali e di metodo con altre discipline come la fisica, le scienze naturali e sociali, la filosofia e la storia*".

Tuttavia l'interesse del video non si esaurisce certo nell'attenzione agli aspetti storici. Infatti in esso mostriamo anche come esercitare l'importante competenza dell'**argomentare**. Precisamente seguiamo il seguente schema logico: assumiamo come ipotesi che il bombardamento sia uniforme (ovvero non mirato), quindi costruiamo un opportuno modello di Poisson che descrive il bombardamento. Se, come vedremo, lo scostamento tra le previsioni fornite dal modello e i dati osservati risulta piccolo, si

<span id="page-0-0"></span><sup>&</sup>lt;sup>11</sup>Per approfondire può essere utile il video [https://www.youtube.com/watch?v=MCdlBc\\_\\_3kg.](https://www.youtube.com/watch?v=MCdlBc__3kg)

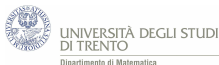

conclude che il modello è coerente con la situazione e quindi l'ipotesi del bombardamento uniforme **non** va **rifiutata**. Ossia, che l'ipotesi del bombardamento uniforme è *plausibile*.

*Modalità di utilizzo dei materiali*

Il video *Bombe su Londra* può essere assegnato come lavoro autonomo, magari a casa, ma va poi discusso in classe.

Esso costituisce un significativo riferimento anche per le altre attività che proponiamo in questa sezione; pertanto ne consigliamo la visione prima di affrontarle. Questo materiale si può utilmente integrare con l'attività *Simulazione di eventi "rari"* basata sul file GeoGebra *Simulazione.ggb*, che simula il bombardamento di Londra. Esso consente allo studente di trasformarsi da spettatore a sperimentatore in prima persona. Così le due attività si completano a vicenda e risultano, nell'insieme, didatticamente efficaci.

### **6.2 Un esperimento storico: il decadimento radioattivo - attività**

L'attività è strutturata secondo lo schema *lettura-quesiti-risoluzione*. Ossia prevede un testo iniziale che illustra sinteticamente il fenomeno della radioattività; ad esso seguono dei quesiti che hanno l'intento di guidare lo studente a fare delle affermazioni sul fenomeno e, in particolare, a investigare se le emissioni avvengono in modo "casuale" e uniforme (ossia regolare e indipendente).

Anche in questa attività, come nel video *Bombe su Londra*, scegliamo di **contestualizzare storicamente** la situazione. Per farlo citiamo esplicitamente il testo [\[RutChaEll,](#page--1-4) p.171] che riporta la descrizione dell'**esperimento** storico di Rutherford e Geiger del 1910 e, in particolare, i dati sulle emissioni radioattive rilevate. Ancora una volta la questione di fondo sottesa ai quesiti non è un'astratta richiesta di tipo matematico, ma la domanda che si ponevano all'epoca i fisici. E per di più il ricorso al modello di Poisson è stato suggerito effettivamente dal matematico Bateman.

Nei quesiti chiediamo essenzialmente un confronto di tipo qualitativo, alcuni testi universitari (ad esempio Cerasoli e Tomassetti, in [\[CerTom,](#page--1-5) p.55 e segg.]) propongono invece anche un confronto più rigoroso, condotto mediante il test  $\chi^2$ .

L'attività promuove lo sviluppo di competenze fondamentali, quali l'**interpretare** un **testo** e dei **dati numerici**, l'**argomentare** le proprie affermazioni anche mediante il confronto con situazioni analoghe[12](#page-1-0) e il **comunicare** i risultati della propria analisi nel linguaggio naturale.

*Modalità di utilizzo dei materiali*

Il foglio di lavoro è ideato per consentire l'attività autonoma dello studente che ha la possibilità di confrontare le proprie risposte con la risoluzione proposta. Consigliamo di affrontare la questione solo dopo aver analizzato il video *Bombe su Londra*, visto anche che ad esso ci si riferisce esplicitamente nei quesiti.

<span id="page-1-0"></span> $^{12}$ Un interessante parallelismo tra il bombardamento su Londra e il "bombardamento radioattivo" si trova in [\[DMar\]](#page--1-6).

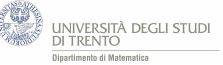

#### **6.3 Prevedere il numero di vincitori al SuperEnalotto - attività**

L'attività è strutturata in modo del tutto analogo alla precedente, anch'essa secondo lo schema *lettura-quesiti-risoluzione*, ma è collocata in un contesto molto diverso: uno dei giochi d'azzardo più diffusi.

Scegliamo di proporre un'attività riguardante il SuperEnalotto, per varie ragioni.

Perché i giochi? Le motivazioni sono diverse. In primo luogo essi costituiscono, già di per sé, dei modelli: rappresentano una realtà semplificata, in cui le **regole** possono essere considerate come le ipotesi del modello.

Questa è anche una delle ragioni per cui, **storicamente**, la probabilità come disciplina matematica, nasce proprio nel contesto dei giochi d'azzardo. Famosa è stata la disputa tra B. Pascal e P. de Fermat riguardante il gioco ideato dal Chevalier de Méré<sup>[13](#page-2-0)</sup>.

In secondo luogo l'argomento stimola l'interesse dei ragazzi, ma ha anche una forte **rilevanza sociale**. L'articolo [\[LeSci\]](#page--1-7), riporta gli esiti dello studio ESPAD®Italia 2014:

"*La percentuale di studenti di 15-19 anni che giocano d'azzardo è passata dal* 47% *del 2009-2011 al* 39% *del 2014 e si è anche ridotta la quota di studenti-giocatori con un profilo definito a rischio o problematico*".

Questo, secondo gli autori, grazie anche allo studio dei giochi in ambito matematico e a progetti come "Fate il nostro gioco: campagna di informazione sulla matematica del gioco d'azzardo", che nasce da una mostra itinerante basata proprio sui giochi d'azzardo e "Bet On Math: prevenire l'abuso del gioco d'azzardo con la matematica" del Politecnico di Milano.

Il problema, comunque, è complesso e va affrontato trasversalmente, non solo in matematica e non certo con un solo gioco.

L'intento dell'attività è valutare la "bontà" del modello di Poisson per effettuare previsioni nelle varie categorie in cui si articola il gioco. In effetti vedremo che nella categoria "4" il modello non permette di prevedere il numero di vincitori. Detto questo, intendiamo collocare anche questa indagine in un "**contesto ricco**".

Per questo i **dati** cui facciamo riferimento sono ricavati dal sito della Sisal [\(www.sisal.it/](http://www.sisal.it/superenalotto) [superenalotto\)](http://www.sisal.it/superenalotto), l'ente che gestisce il gioco per conto del ministero e per lo stesso motivo consideriamo dei dati relativamente recenti: quelli dei concorsi del mese di febbraio 2016.

La categoria "4" merita qualche considerazione aggiuntiva. Innanzitutto perché le domande che proponiamo al riguardo sono sia di tipo qualitativo (*il modello ti sembra coerente con le osservazioni?*), che **quantitativo** (*per quanti valori di k la probabilità che vi siano k vincitori è maggiore di 0,01?*). Vogliamo, in questo modo, fondare l'analisi del modello anche su stime numeriche e non solo sull'osservazione, essenzialmente qualitativa, che lo scarto tra valori previsti e valori osservati è "piccolo".

In questa categoria, il modello fornisce molti valori di probabilità maggiori di 0,01. Essi sono troppo dispersi per effettuare una previsione. Per questo è interessante, anche, proporre di passare dall'analisi del numero di vincitori a quella di classi di vincitori. Per esempio qual è la probabilità di avere dai 250 ai 500 nella categoria "4"?

<span id="page-2-0"></span><sup>&</sup>lt;sup>13</sup>Per approfondire la questione riguardante lo sviluppo storico della probabilità può essere interessante fare riferimento a  $\left[\text{Bar}\right]$ .

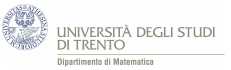

*Modalità di utilizzo dei materiali*

L'attività può essere svolta in maniera analoga alla precedente.

## **6.4 Simulazione di eventi "rari" - attività con GeoGebra**

L'attività con GeoGebra, basata sul file *Simulazione.ggb*, è ideata per simulare il bombardamento analizzato nel video *Bombe su Londra*. La modalità di utilizzo del file è spiegata in modo espressivo nel video *Simulazione bombardamento*, ma è anche sintetizzata per iscritto in un foglio di lavoro che illustra, in forma di lettura, il contesto storico e i dati osservati durante la Seconda Guerra Mondiale.

L'indagine che lo studente deve compiere è guidata da alcuni quesiti.

In questo contesto lo **strumento informatico** si rivela particolarmente utile perché permette di effettuare molti bombardamenti simulati in tempi ragionevolmente brevi e questo consente di trarre conclusioni significative.

Inoltre il file GeoGebra è ricco perché permette di rappresentare i dati in varie forme: la finestra che contiene la griglia mostra le esplosioni, il foglio di calcolo riporta i dati derivanti dalla simulazione e quelli calcolati mediante il modello di Poisson; la finestra Grafici 2, inoltre, visualizza l'istogramma che li confronta. Gli studenti, quindi, sviluppano mediante l'attività la competenza di **interpretare** dati numerici e l'abilità di passare rapidamente dal punto di vista numerico a quello grafico e viceversa.

*Modalità di utilizzo dei materiali*

Il file *Simulazione.ggb* e il video di istruzioni *Simulazione bombardamento* sono ideati per permettere allo studente di svolgere in modo autonomo l'attività, magari a casa.

Suggeriamo di considerare la simulazione solo dopo aver analizzato il video *Bombe su Londra*. Comunque la lettura introduttiva rende l'attività indipendente dal video.